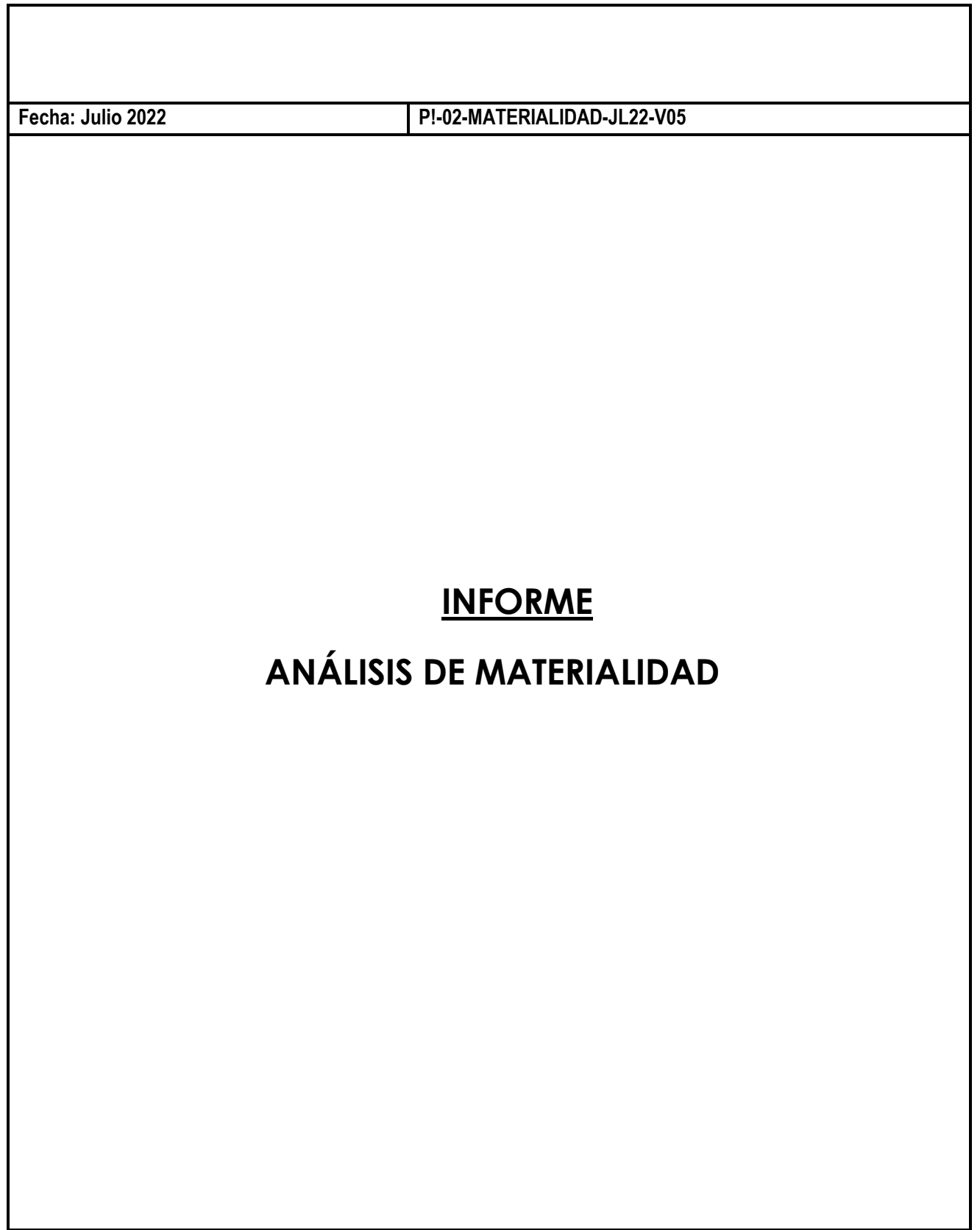

## **1. OBJETO**

El objeto de este informe es presentar los resultados de los procesos de identificación de asuntos materiales para CLECE en materia de Responsabilidad Social Corporativa y respecto a Objetivos de Desarrollo Sostenible.

## **2. PROCEDIMIENTO DE ANÁLISIS DE MATERIALIDAD**

El procedimiento para la identificación de asuntos materiales se desarrolla mediante consulta directa con los grupos de interés identificados como prioritarios por la dirección estratégica de la compañía.

## **3. ANÁLISIS DE MATERIALIDAD**

Una vez aplicada la metodología, la matriz de materialidad resultante es la siguiente:

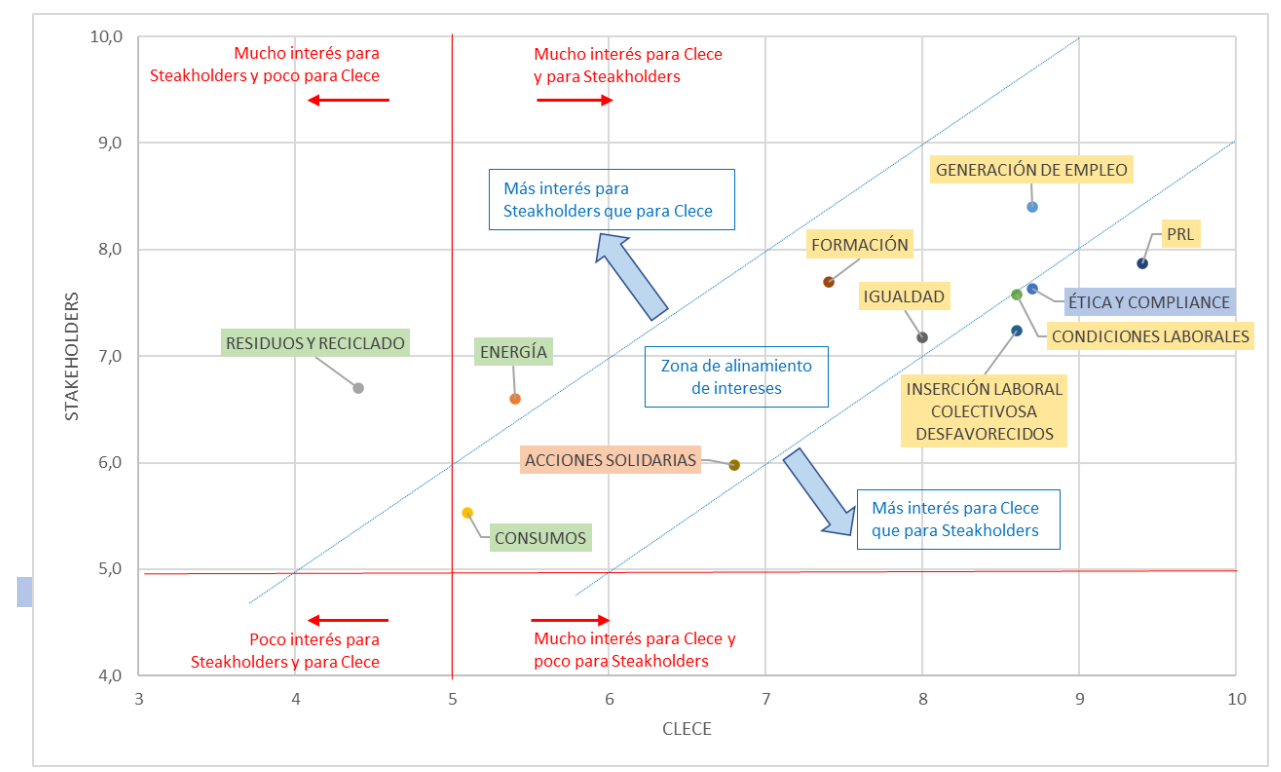

Se observa que Clece mantiene bastante alineados sus intereses con sus grupos de interés y que la relación de la compañía con estos grupos gira claramente alrededor de aspectos laborales y sociales antes que medioambientales.

La clasificación de los temas analizados ordenados por importancia es:

- Máxima importancia:
	- o Prevención de Riesgos Laborales y seguridad y salud en el trabajo.
	- o Generación de Empleo
- Alta importancia:
	- o Gobierno ético empresarial: Políticas de buenas prácticas, compliance y medidas anticorrupción.
	- o Condiciones laborales de los trabajadores.
	- o Inserción laboral de colectivos desfavorecidos: personas con discapacidad, víctimas de violencia de género, personas en riesgo de exclusión social.
	- o Formación laboral.
	- o Igualdad: planes de igualdad, brecha salarial, políticas contra el acoso…
- Importancia Media:
	- o Solidaridad en la empresa: Campañas de recogida de alimentos, implicación en causas solidarias, voluntariado…
	- o Energía: ahorro energético, consumo de energías renovables, huella de carbono…
- Importancia moderada:
	- o Residuos: políticas de reducción o minimización de residuos, políticas para reducir la toxicidad de los residuos
	- o Consumos. políticas para minimizar consumos.

## **4. OBJETIVOS**

Se establecen 23 objetivos ligados al sistema SR 10, con ejecución durante ejercicio 22-23, agrupándose en 11 categorías:

Calidad en el Empleo; DDHH; Igualdad; Medio Ambiente; Compliance; EFR; Atención al Cliente; Proyecto Social; Corazón y Manos; Centro Especial de Empleo y Compras.

Se han cumplido 17 de los 23 objetivos, **un 73% de cumplimiento**